## ОПРЕДЕЛЕНИЕ РАЗМЕРА КОЛЬЦА

## 1 СПОСОБ

1. Распечатайте страницу в масштабе 1:1, приложите линейку и проверьте совпадение размерности. Если совпало, то переходите к пункту 2.

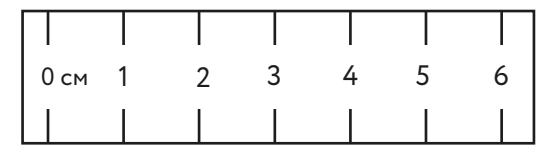

**!** деления должны совпасть с реальной линейкой

 $2$ 

2. Вырежьте по контуру измерительную полоску, сделайте прорезь в обозначенном месте.

инии Люб сеть ювелирных салонов

3. Оберните полоску вокруг пальца, проденьте в прорезь. Затяните. Прорезь укажет ваш размер

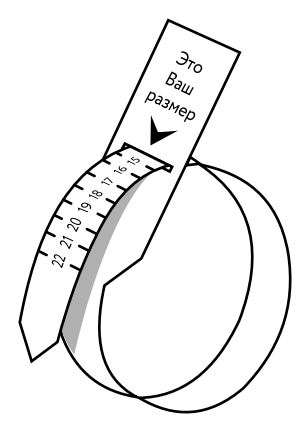

## 2 СПОСОБ

Выберете одно из Ваших колец, которое комфортно сидит на пальце, и положите его на таблицу с размерами ниже, совместив с кругом по внутренней линии кольца.

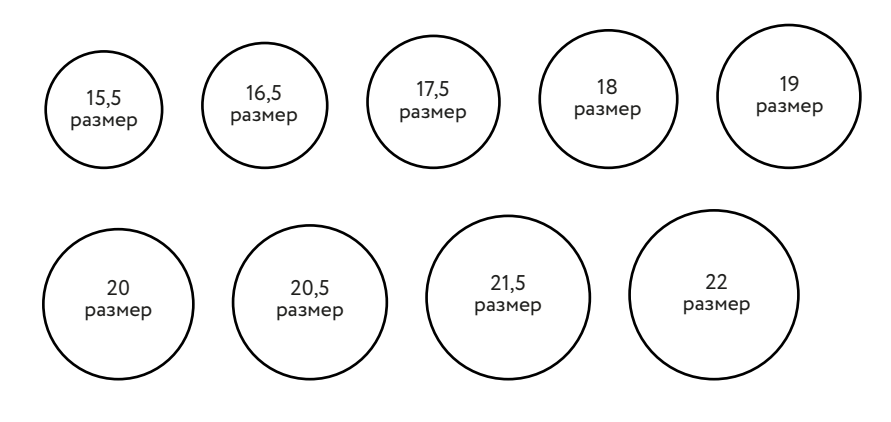